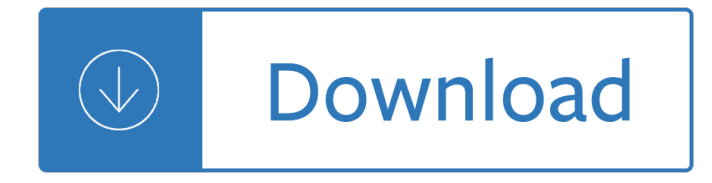

## **beginning access 2003 vba pdf**

<Refer to the code and screen shots below> I need code, presumably using the Acrobat Object Model â€l to do the following: 1) Temporarily override the "Prompt for Adobe PDF file name" setting.

## **Access >> VBA >> Create PDF >> Override "Prompt for PDF**

Check the file path and if is valid, use the FollowHyperlink method in order to open the PDF file. With the FindWindow API function find the window of Adobe Reader or Adobe Professional that contains the opened PDF file and bring it to foreground using the SetForegroundWindow API function.

## **Open A PDF File With VBA – My Engineering World**

"The solutions and answers provided on Experts Exchange have been extremely helpful to me over the last few years. I wear a lot of hats - Developer, Database Administrator, Help Desk, etc., so I know a lot of things but not a lot about one thing.

## **Merge Multiple PDF Documents with VBA - Experts Exchange**

Total Access Emailer add-in includes a Code Generator that lets you interactively choose to run or preview the email blast, specify other options, and see the corresponding VBA code for the currently selected email blast.

### **Sending Microsoft Access Email Blasts Programmatically (VBA)**

6. How do I convert an Access database to/from another version? When you open an Access database in a newer version of the software, Access will ask you if you want to convert it and then, if you reply 'yes' will do the conversion.

# **Frequently Asked Questions for MS Access and Access VBA**

Microsoft Access, Office/VBA, and VB6 Modules and Classes in Total Visual SourceBook. Total Visual SourceBook includes 227 modules/classes with 125,000+ lines of royalty-free source code you can use immediately in your Microsoft Access, Excel, Office, VBA, and Visual Basic 6 (VB6) projects.

### **Microsoft Access, Office/ VBA , and VB6 Modules and**

Cary N. Prague is an internationally best-selling author and lecturer in the database industry. He owns Database Creations, Inc., the worldâ€<sup>™</sup>s largest Microsoft Access add-on company.

### **Access 2003 Bible - amazon.com**

get the data from PDF file into Excel sheet(s) or text file(s) It will get the data from PDF file into Excel Sheet or Text file

### **VBA Express : Excel - get the data from PDF file into**

With the release of Office 2007, Microsoft rewrote the drawing tools from the ground up. On the plus side, this meant new shapes, new styles, and the addition of SmartArt. On the downside, they didn't have time to incorporate AutoShape operations in their macro recorder prior to release

### **Programming Excel 2007 and Excel 2010 - Peltier Tech Blog**

jkp-ads.com: Excel Tables (VBA) ... Removing formating from an Excel Table. Suppose you have just

converted a range to a table, but the range had some formatting set up such as background fills and borders.

## **Excel: Working with Tables (VBA) - jkp-ads.com**

@Blue you could have exported your modules as text or copy paste into notepad++ and save as TXT. Then using VBA for example process each module as TXT and look for Dim <variableName>.

# **Excel VBA Compile throws a "User-defined type not defined**

The Leszynski naming convention (or LNC) is a variant of Hungarian notation popularized by consultant Stan Leszynski specifically for use with Microsoft Access development. Although the naming convention is nowadays often used within the Microsoft Access community, and is the standard in Visual Basic programming, it is not widely used elsewhere.

## **Leszynski naming convention - Wikipedia**

Excel VBA - Order and Inventory Management- Excel 2013.In this project I'm going to show you how you can use userforms to run a complete order and inventory system. You will learn how to use a userforms with dependent lists looking up data and transferring that data to worksheets.If you want to learn more about Microsoft Excel VBA programming ...

## **VBA Excel - Order and Inventory Management - Excel 2013**

Microsoft Excel is a spreadsheet developed by Microsoft for Windows, macOS, Android and iOS. It features calculation, graphing tools, pivot tables, and a macro programming language called Visual Basic for Applications.

## **Microsoft Excel - Wikipedia**

Библиотека Ихтика [ihtik.lib.ru] \_Изд-во Wiley Publishing (Длѕ  $\tilde{N}$ ‡Đ°Đ1Đ1⁄2Đ ĐºĐ3⁄4Đ2), ФаĐ1Đ »Đ3⁄4Đ2; 1910, РаĐ Đ1⁄4Đu $\tilde{N}$ €; 20,9 GB

# **[ihtik.lib.ru]**  $\mathbf{D}^T \mathbf{D} \cdot \mathbf{D}^T \mathbf{D}^3/4$  Wiley Publishing ( $\mathbf{D}^T \mathbf{D}^3 \mathbf{N} \cdot \mathbf{N} \cdot \mathbf{D}^2 \mathbf{D}^3/2 \mathbf{D}^2 \mathbf{D}^3/2 \mathbf{D}^2$ )

Excel Tutorial Video – Excel Data Entry Tips. First here is our 12 minute video with our Top 10 Data Entry tips for Excel. You can scroll past the video highlights to the  $"Top 10$  Data Entry tips for Excel― for step-by-step instructions.

# **Working with Data in Excel Part 1: 10 Excel Data Entry**

â ∈ Jerry Lewis is an employee of the United States Department of Veterans Affairs (the "Agency―). Lewis worked as a cook in the Nutrition and Food Service Department from December 2008 until September 2009 and then again from December 2013 until April 2015.

# **PERMERICA.COM; Federal Employee Relations, Labor Relations**

This is a training manager database application that will enable you to manage the training of your staff within your organisation. It has powerful filtering capabilities that will let you see the condition of the training that has been accomplished and training that is due.

# **Staff Training Manager Database – Excel Userform - Online**

An Access database often outgrows its original purpose. When that happens, you face applying band-aid technology or upgrading to a more powerful database system, such as SQL Server Express or even ...

### **10 reasons to turn your Access applications into Web-based**

The Aviation Codes Web Site - ICAO ATC Callsigns, Callsigns, ICAO Callsigns

german english english german dictionary - The tin pot foreign general and the old iron woman - Brokenatraumatisedgirlhertroubledbrothertheirshockingsecret - Adelimamwikipedia - Kids dr set - Random variables and probability distributions cambridge tracts in mathematics - Terramechanics and off road vehicle [engineering second edition terrain behaviour off road vehic](/systems_analysis_design_eighth_edition_solutions_manual.pdf)[l - Harry potter chamber of secrets free](/an_inspector_calls_teaching_resources.pdf) [online](/collins_german_english_english_german_dictionary.pdf) -[Fazil al fatah guide of arabic - Kaplan califor](/collins_german_english_english_german_dictionary.pdf)[nia star program workbook grade 9 math and englis](/the_tin_pot_foreign_general_and_the_old_iron_woman.pdf)[hl](/kids_dr_set.pdf)[anguage](/random_variables_and_probability_distributions_cambridge_tracts_in_mathematics.pdf) arts -

[Dictionaryofmoroccanarabicmoroccanenglishenglishmoroccangeorgetow](/random_variables_and_probability_distributions_cambridge_tracts_in_mathematics.pdf)[nclassicsinarabiclanguagelinguistics](/terramechanics_and_off_road_vehicle_engineering_second_edition_terrain_behaviour_off_road_vehicl.pdf) [georgetownclassicsinarabiclanguagesandlinguisticsseries -](/terramechanics_and_off_road_vehicle_engineering_second_edition_terrain_behaviour_off_road_vehicl.pdf) 

[Theencyclopediaofwatercolorl](/fazil_al_fatah_guide_of_arabic.pdf)[andscapesacomprehensivevisualtotraditionalandcontemporarytechniques -](/kaplan_california_star_program_workbook_grade_9_math_and_englishlanguage_arts.pdf)  [Dermo](/kaplan_california_star_program_workbook_grade_9_math_and_englishlanguage_arts.pdf)scopy image analysis digital imaging and computer vision digital - The penderwicks at point mouette -[Organic spectroscopy by jagmohan - Retail management levy weitz 9th edition - Java foundations 3rd edition](/dictionaryofmoroccanarabicmoroccanenglishenglishmoroccangeorgetownclassicsinarabiclanguagelinguisticsgeorgetownclassicsinarabiclanguagesandlinguisticsseries.pdf) [- Proposition 31 - Modern german grammar a practical guide](/dictionaryofmoroccanarabicmoroccanenglishenglishmoroccangeorgetownclassicsinarabiclanguagelinguisticsgeorgetownclassicsinarabiclanguagesandlinguisticsseries.pdf) 3rd edition -

[Encounterwithenlightenmentastudyofjapaneseethicssunyseriesinmodernjapanesephilosophy - Pocket guid](/theencyclopediaofwatercolorlandscapesacomprehensivevisualtotraditionalandcontemporarytechniques.pdf)e [to urology 5th edition - Dictionnaire des vins et alcools - Gottfried helnwe](/dermoscopy_image_analysis_digital_imaging_and_computer_vision_digital.pdf)[in selbstbildnisse self portraits 1970](/the_penderwicks_at_point_mouette.pdf) [1987 - Ogre scenario book 1 - Germa](/organic_spectroscopy_by_jagmohan.pdf)[n grammar you really need to know teach y](/retail_management_levy_weitz_9th_edition.pdf)[ourself - Genius training](/java_foundations_3rd_edition.pdf) [s](/java_foundations_3rd_edition.pdf)[tudent workbook](/proposition_31.pdf) [- When children love to learn a practical application of c](/modern_german_grammar_a_practical_guide_3rd_edition.pdf)harlotte mason - Th[e pocket book](/pocket_guide_to_urology_5th_edition.pdf) [of the corvette - Sort of forever - English for life pre intermediate student s book with multirom -](/encounterwithenlightenmentastudyofjapaneseethicssunyseriesinmodernjapanesephilosophy.pdf)

[Thehistoryofthedistiller](/pocket_guide_to_urology_5th_edition.pdf)[scompany18871939diversification](/dictionnaire_des_vins_et_alcools.pdf)[andgrowthinwhiskyandchemicals - Gemstones of the](/gottfried_helnwein_selbstbildnisse_self_portraits_1970_1987.pdf) [world -](/gottfried_helnwein_selbstbildnisse_self_portraits_1970_1987.pdf) [Gita on the green the m](/ogre_scenario_book_1.pdf)[ystical tradition behind bagger vance - Byron katie a thous](/german_grammar_you_really_need_to_know_teach_yourself.pdf)[and names for j](/genius_training_student_workbook.pdf)[oy](/the_pocket_book_of_the_corvette.pdf) - [Reeds marine insur](/genius_training_student_workbook.pdf)[ance 1st edit](/sort_of_forever.pdf)[ion -](/english_for_life_pre_intermediate_student_s_book_with_multirom.pdf)